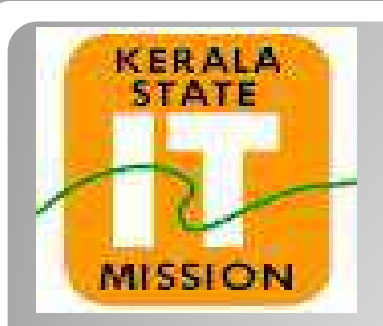

## **KERALA STATE IT MISSION**

## **Instructions to bidders for uploading the BOQ for Item Wise**

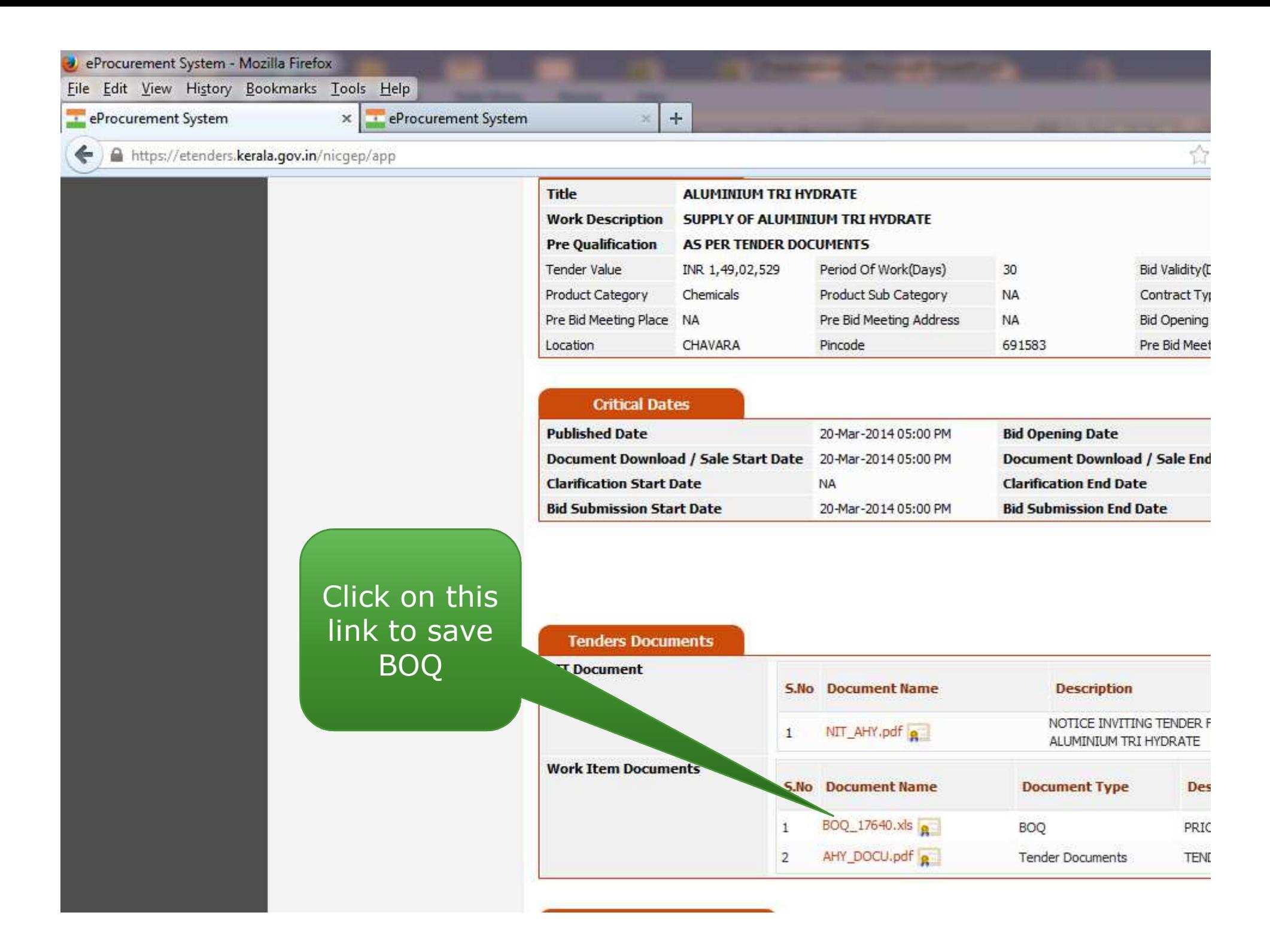

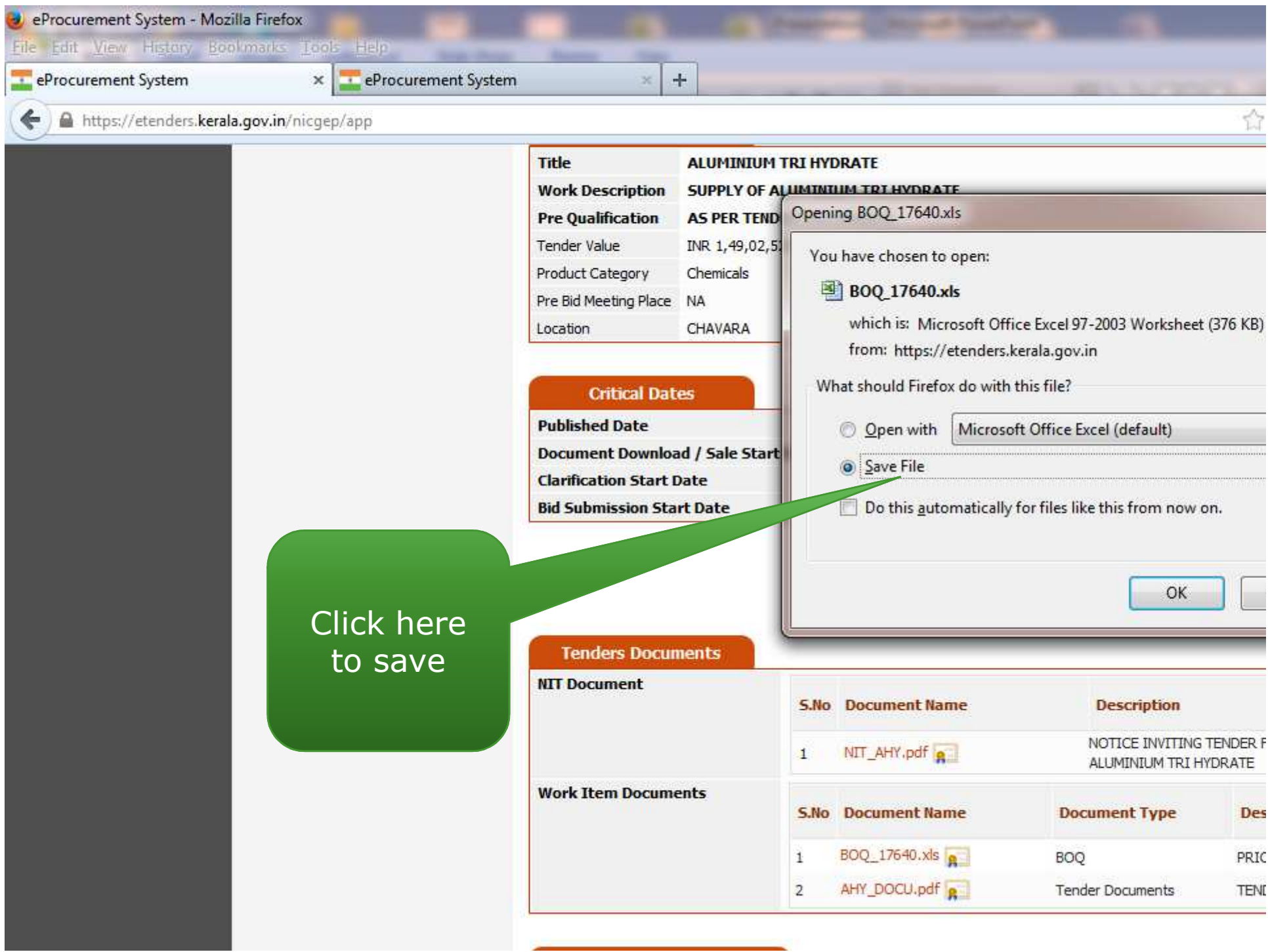

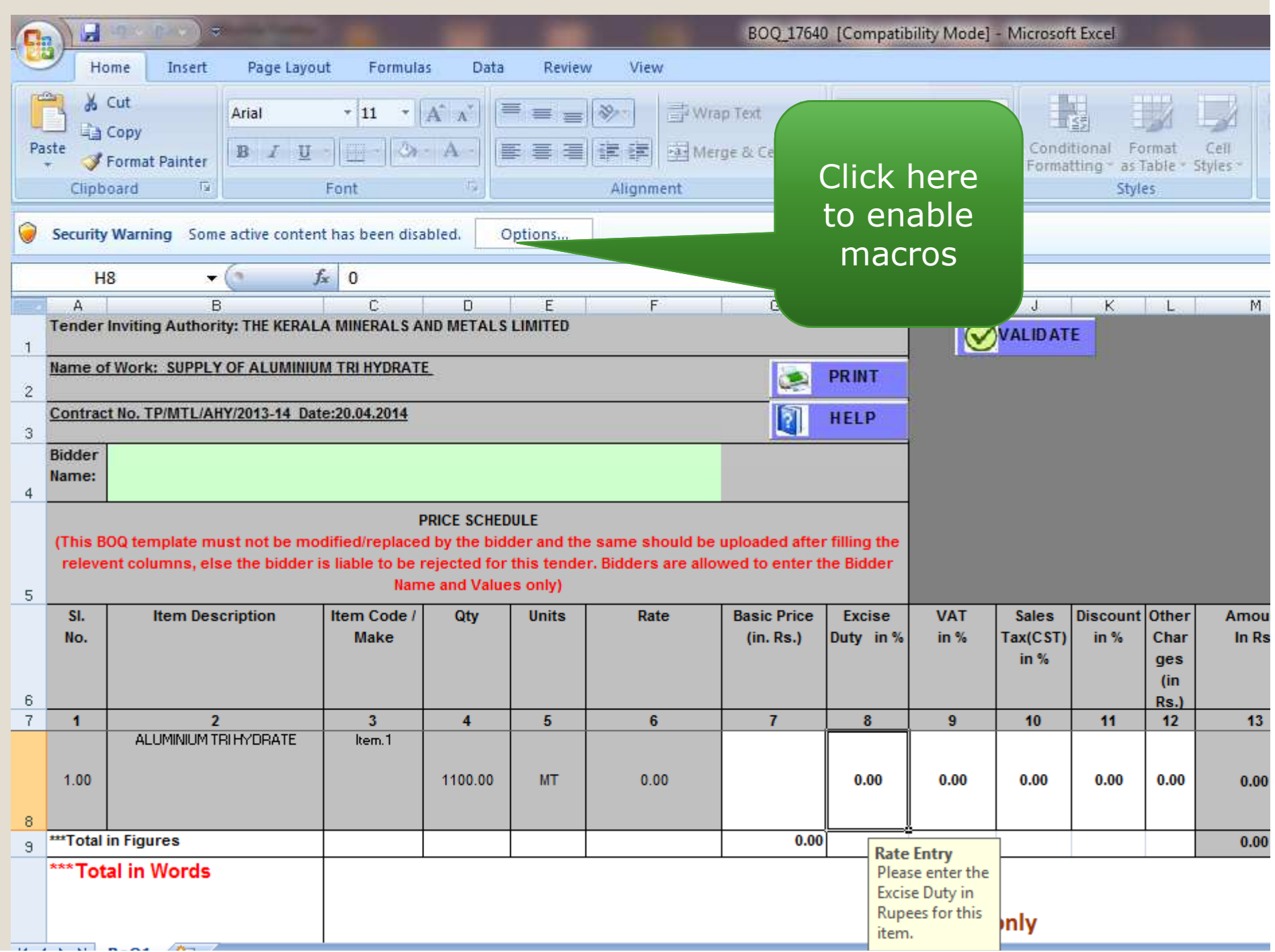

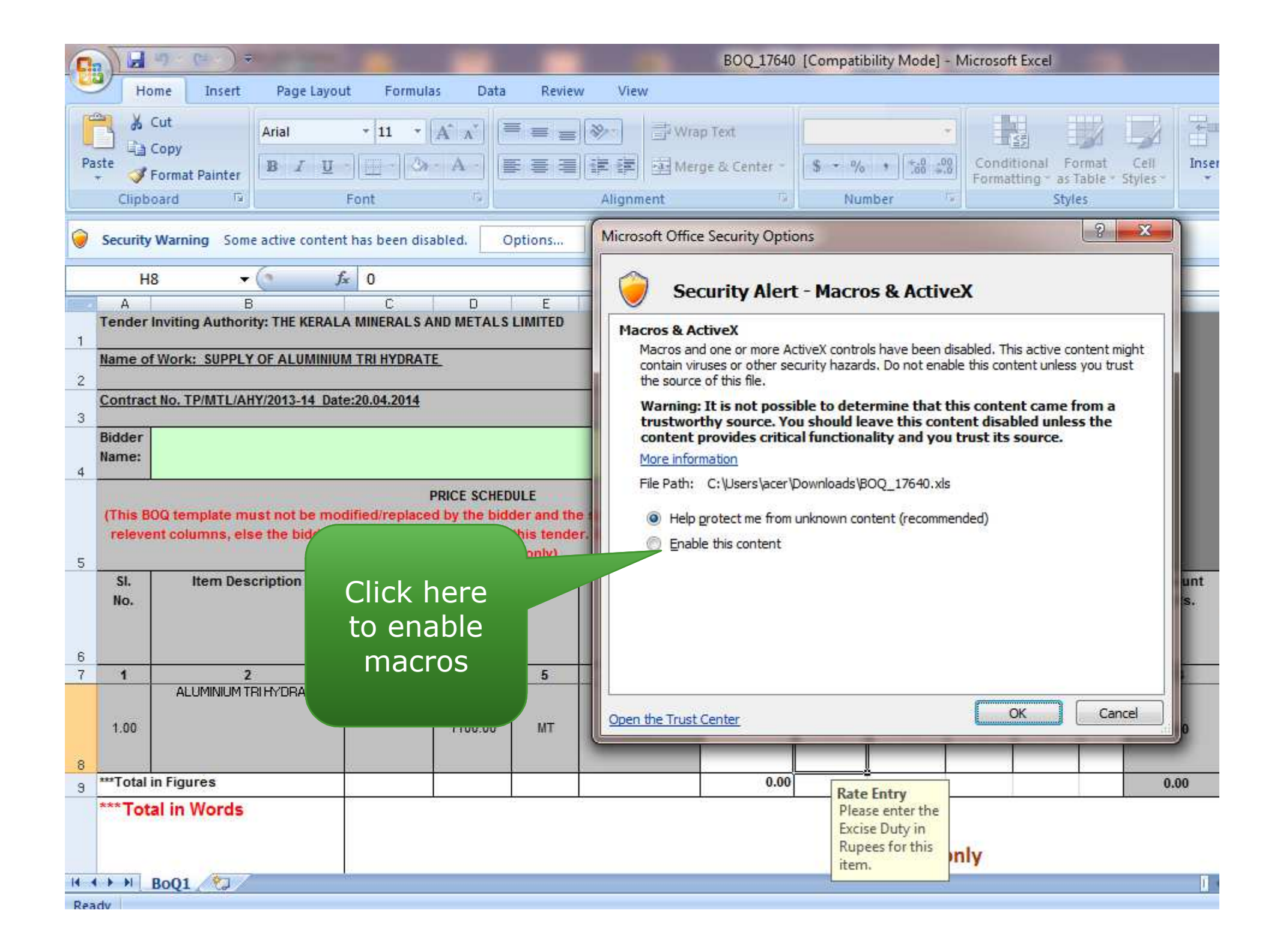

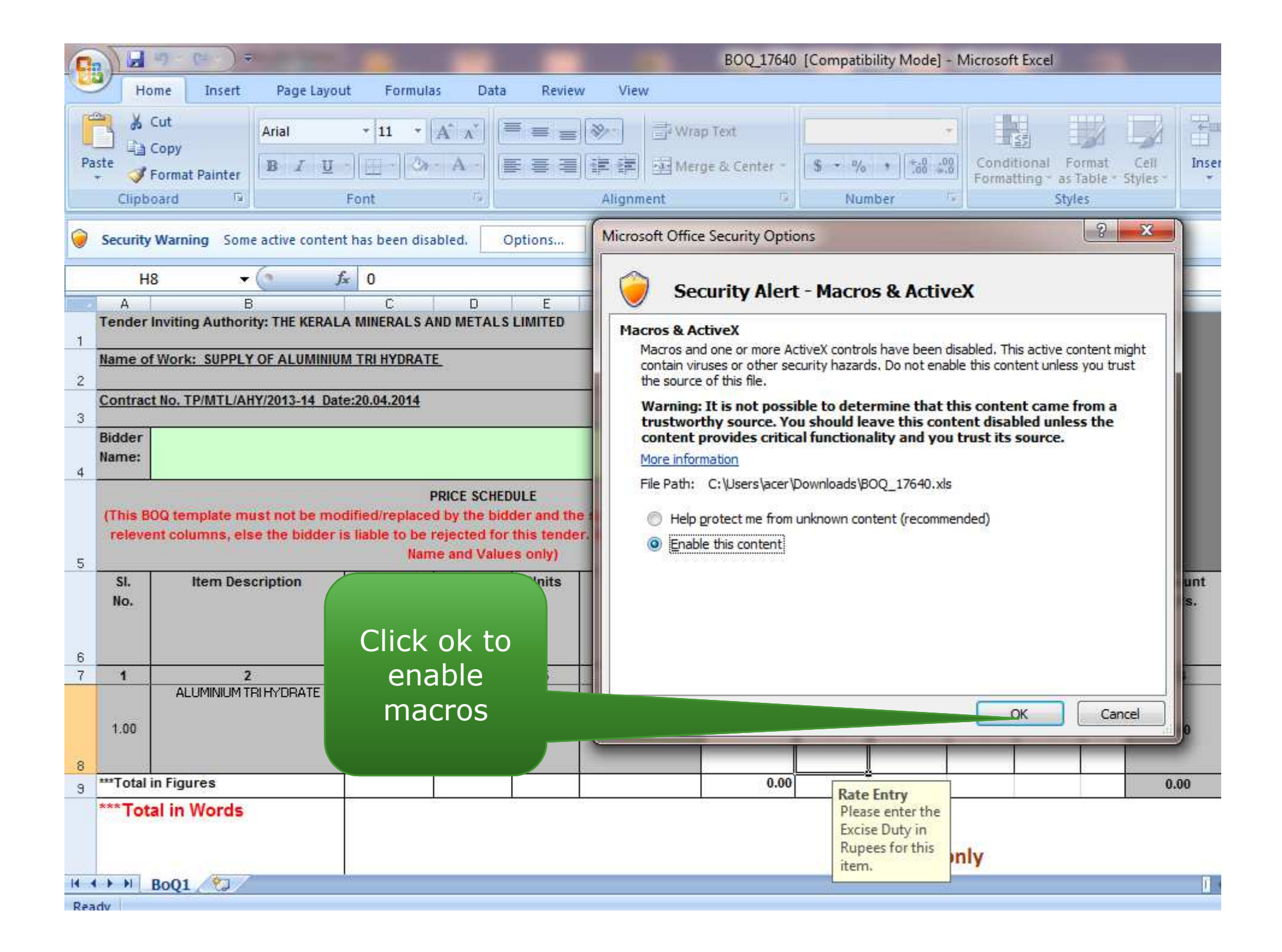

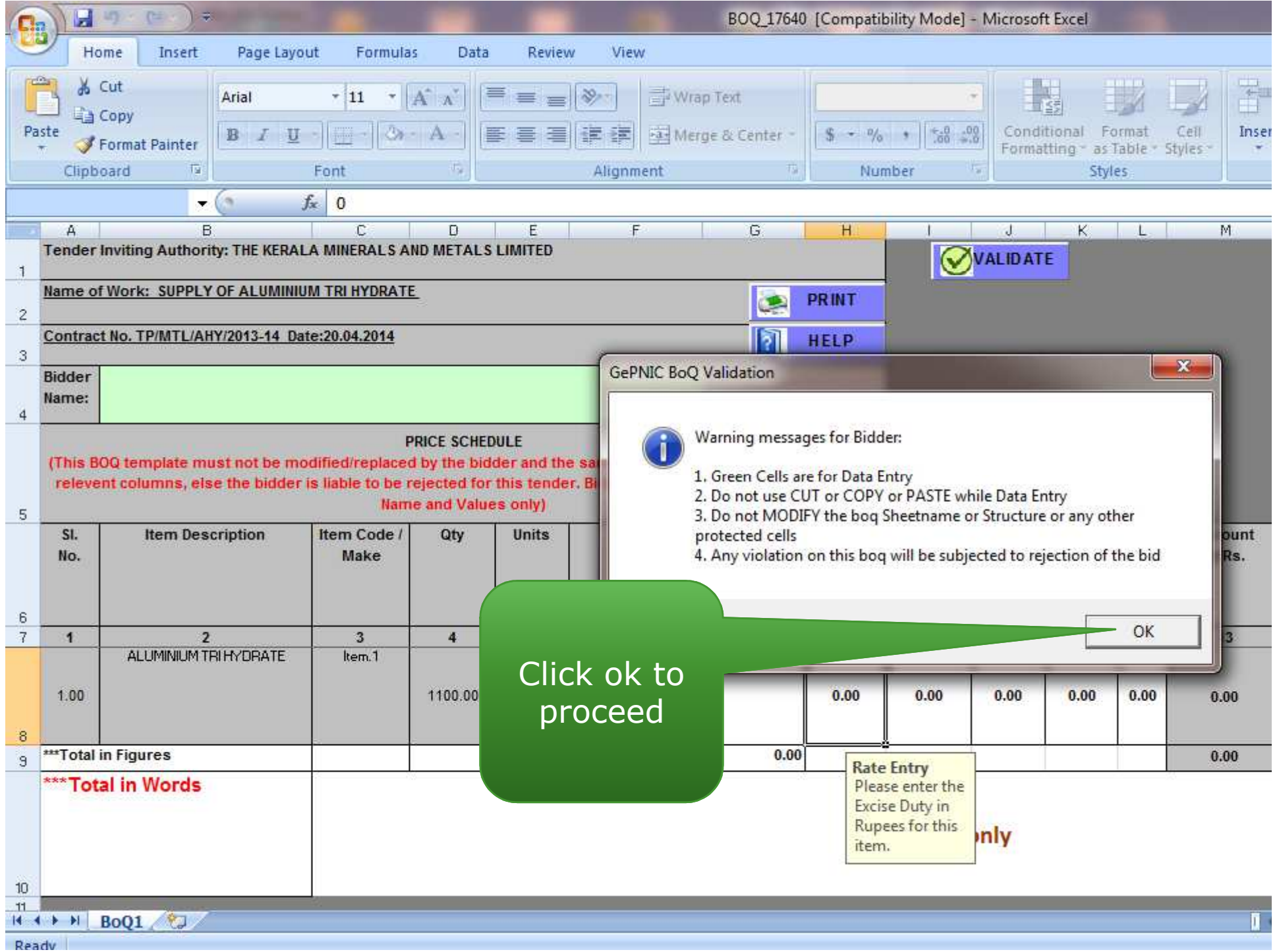

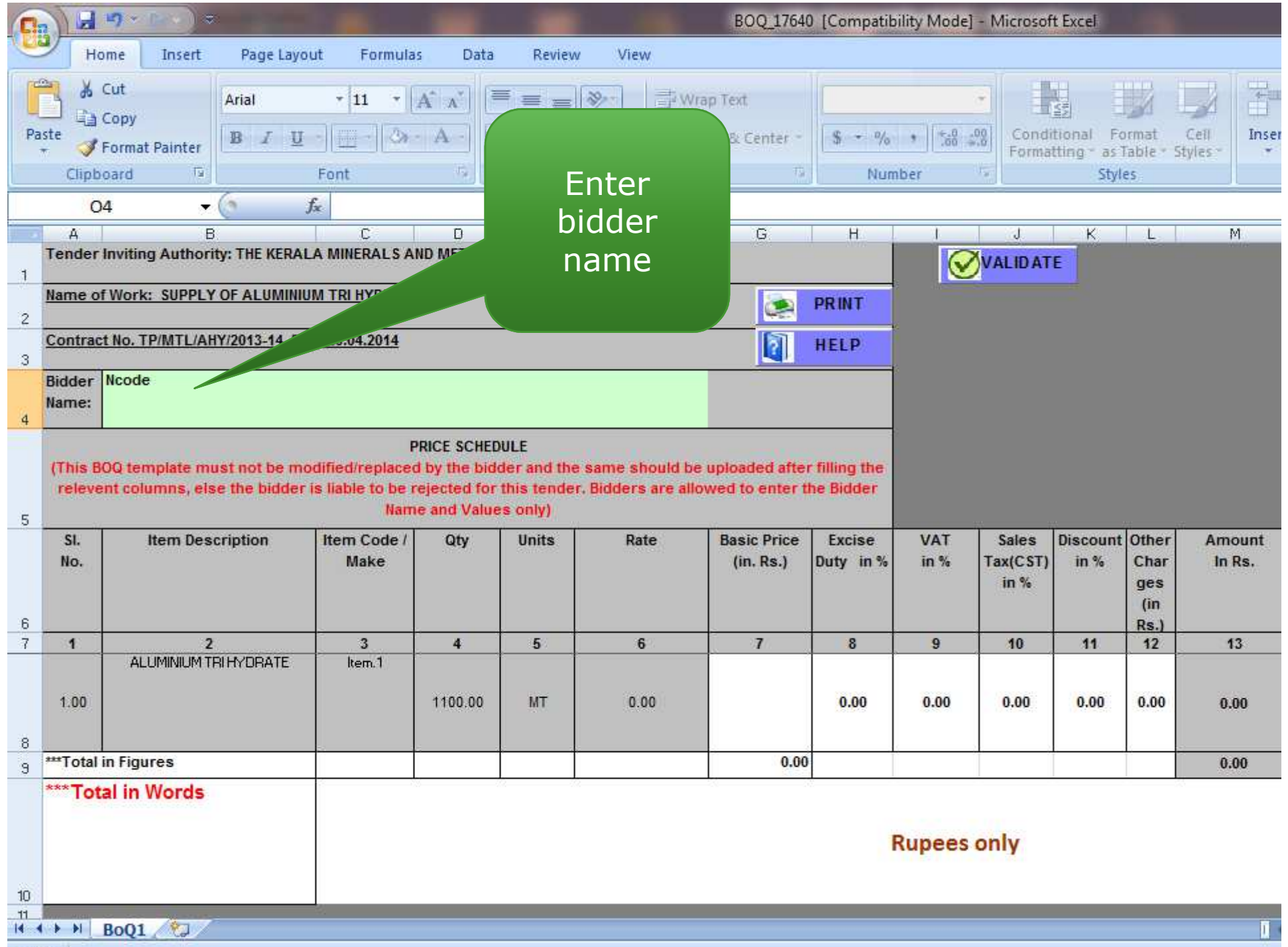

Ready

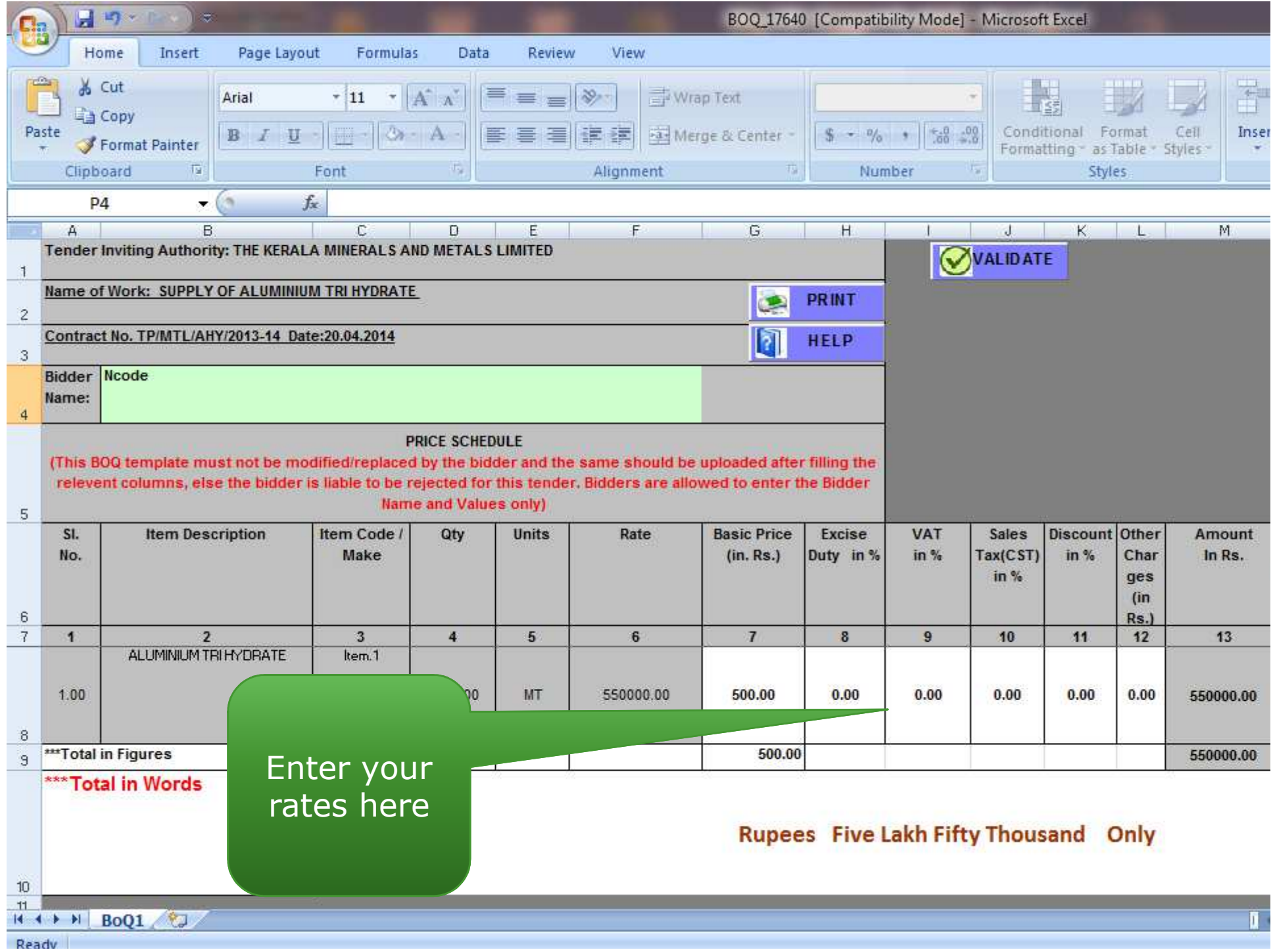

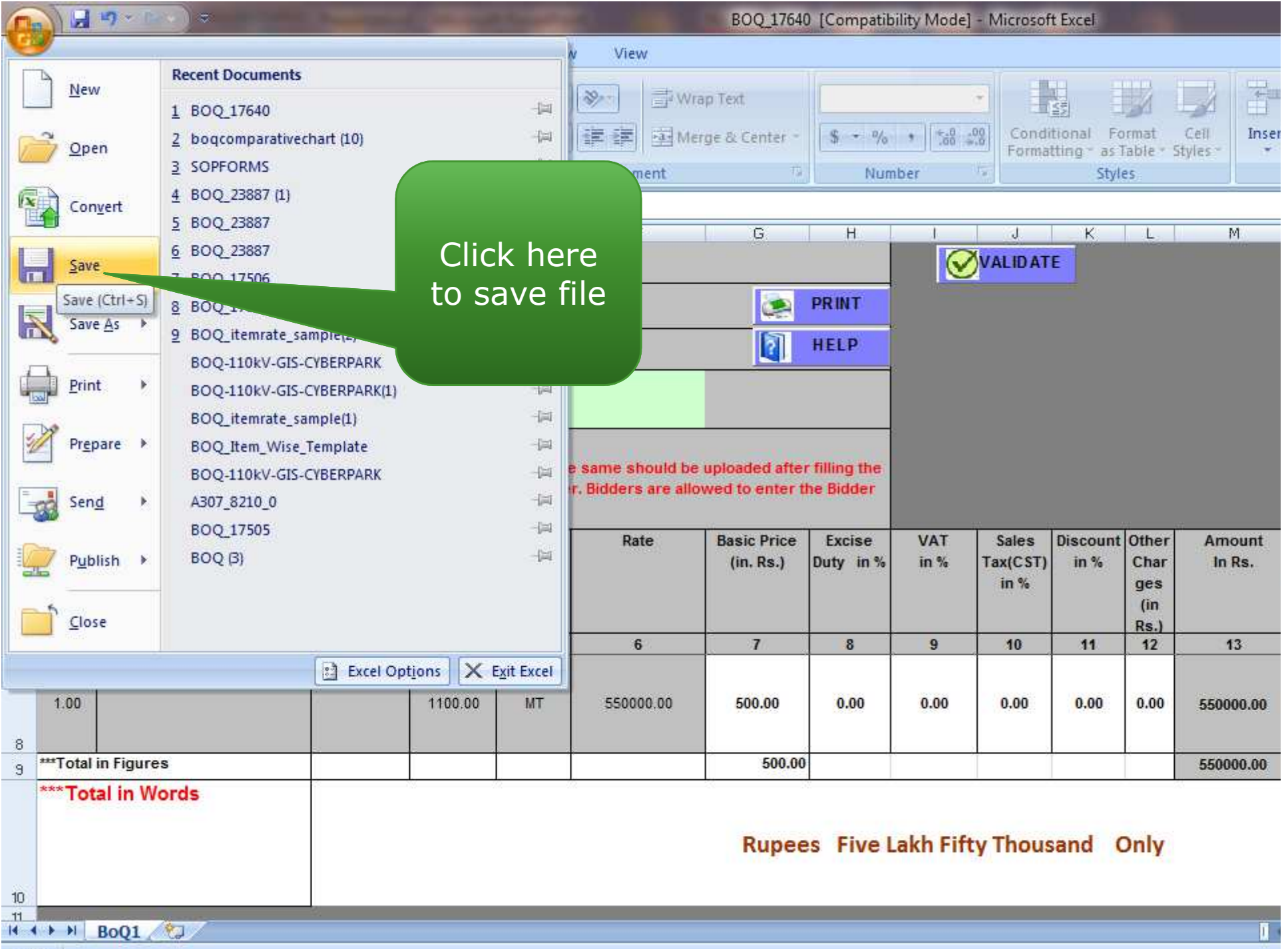

Ready

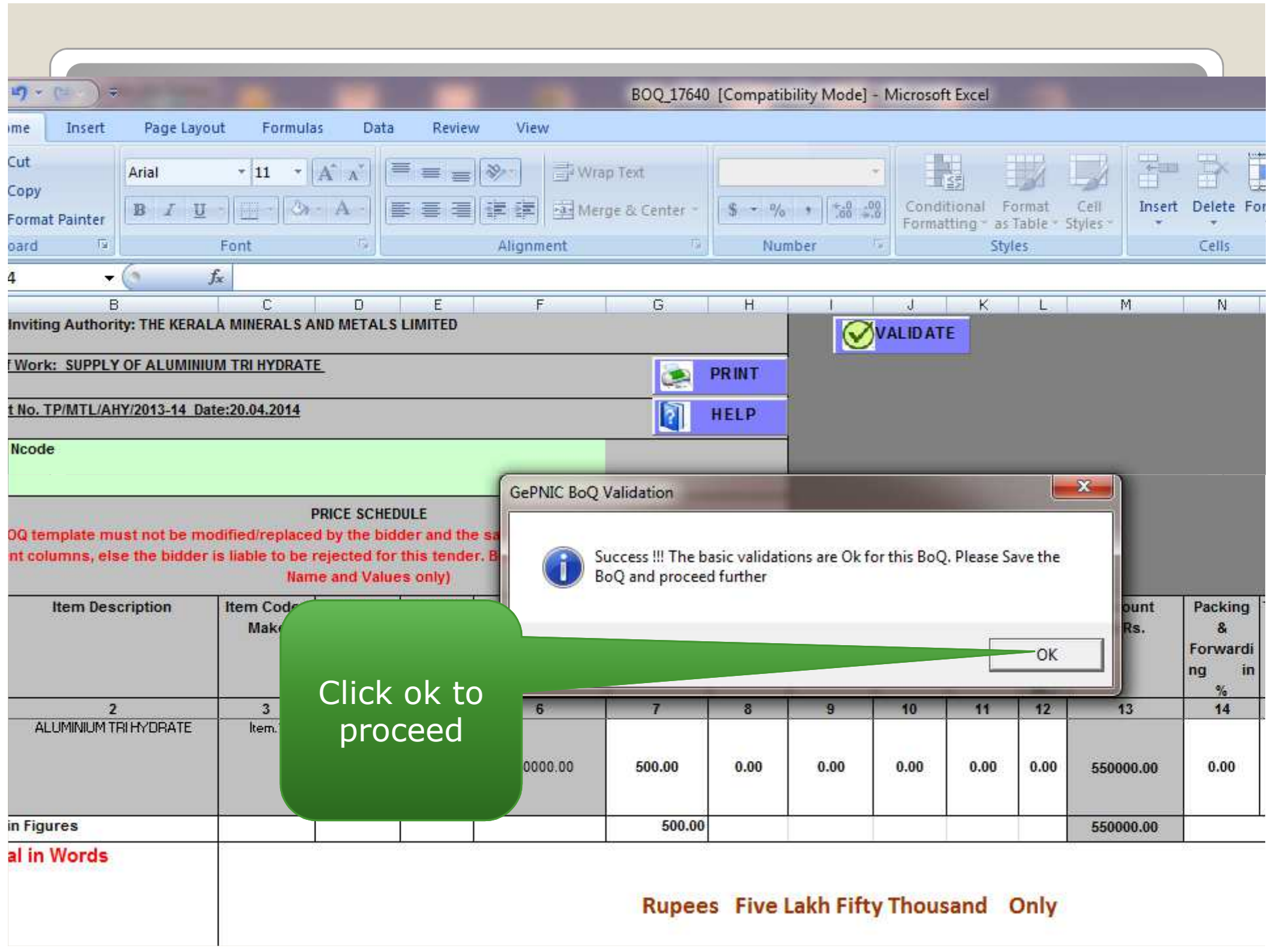

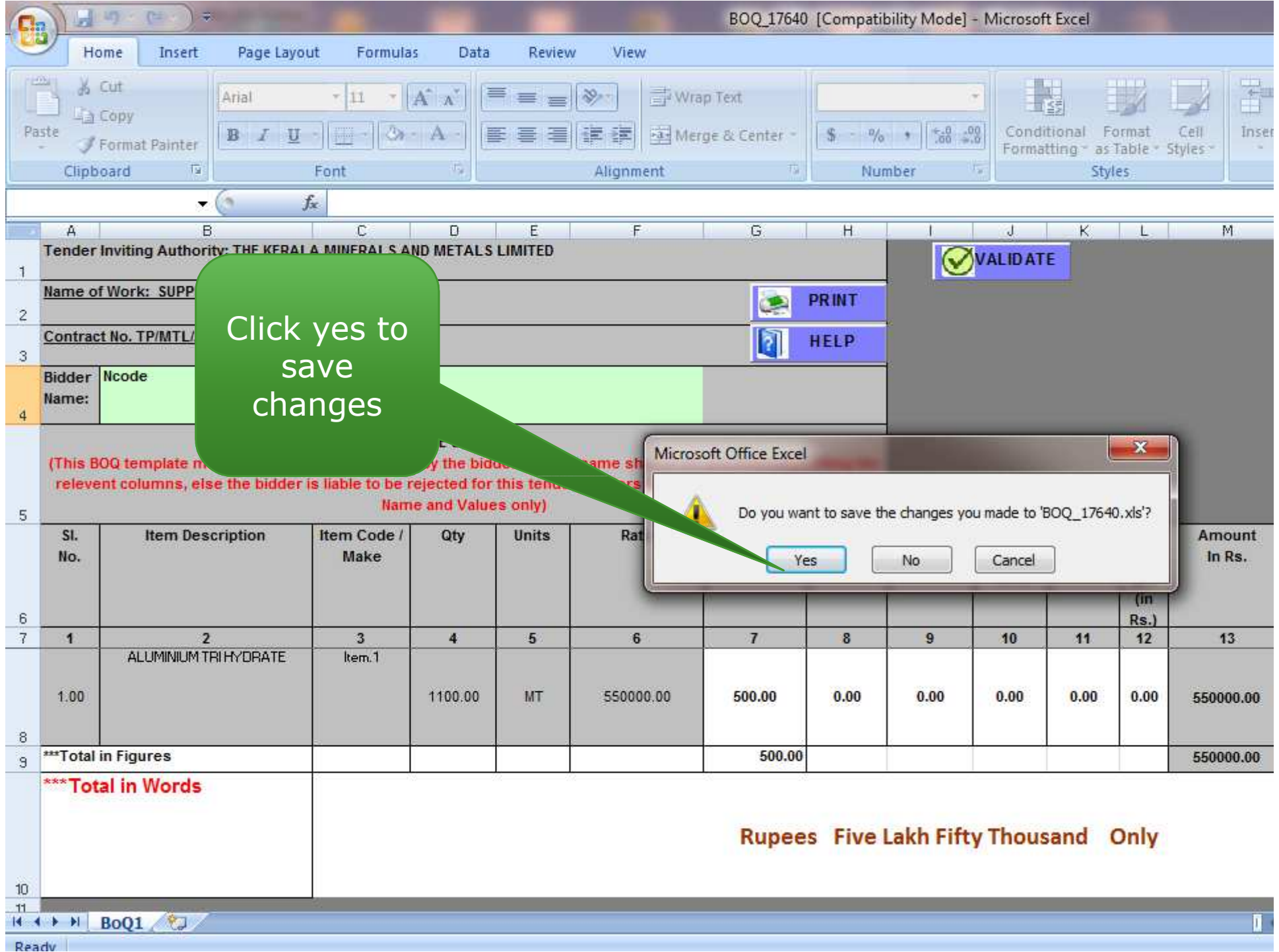

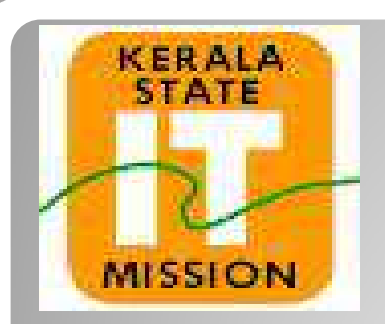

## **KERALA STATE IT MISSION**